# **Введение**

HTML / CSS

#### **HTML**

#### **HyperText Markup Language (Язык гипертекстовой разметки)**

#### **HTML**

Любой документ на HTML представляет собой набор элементов. Начало и конец каждого элемента задаются, открывающим и закрывающим тегом.

#### **HTML**

Любой документ на HTML представляет собой набор элементов. Начало и конец каждого элемента задаются, открывающим и закрывающим тегом.

 $\langle h1 \rangle$  >  $\langle h1 \rangle$  -  $\langle h1 \rangle$  - стандартные тег  $\langle \text{img} / \rangle$  - пустой тег

## **Meta Information tags**

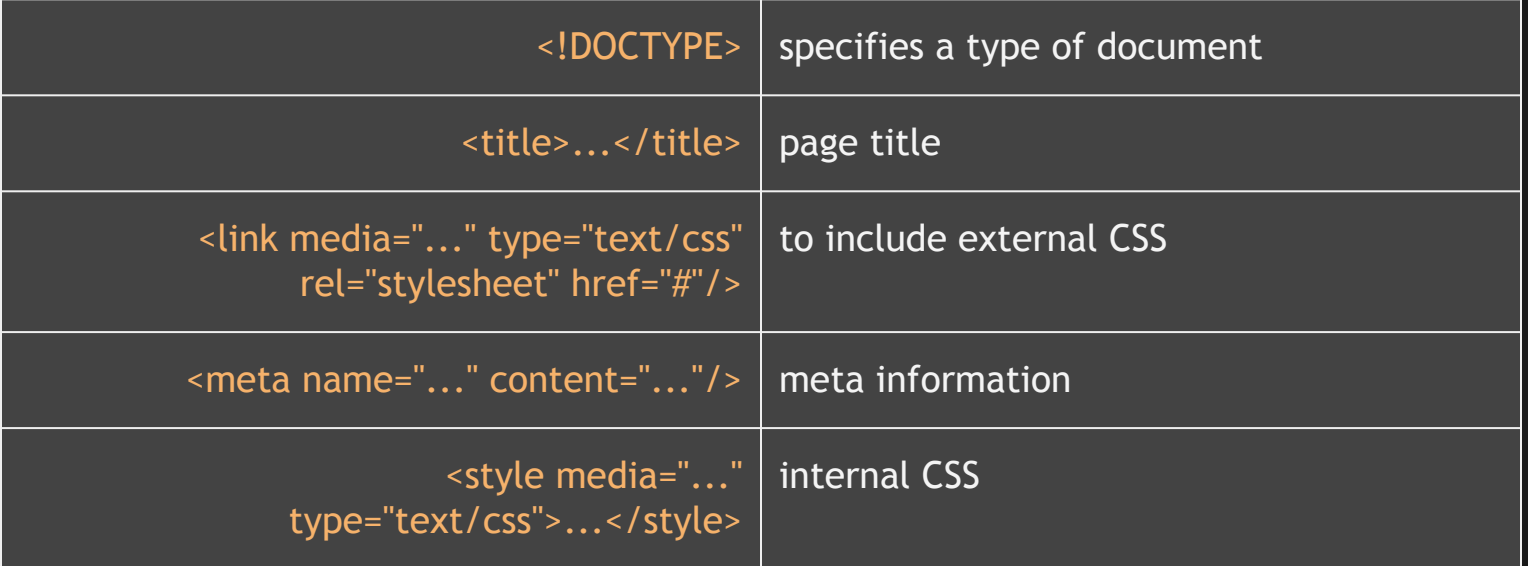

#### **Structure tags**

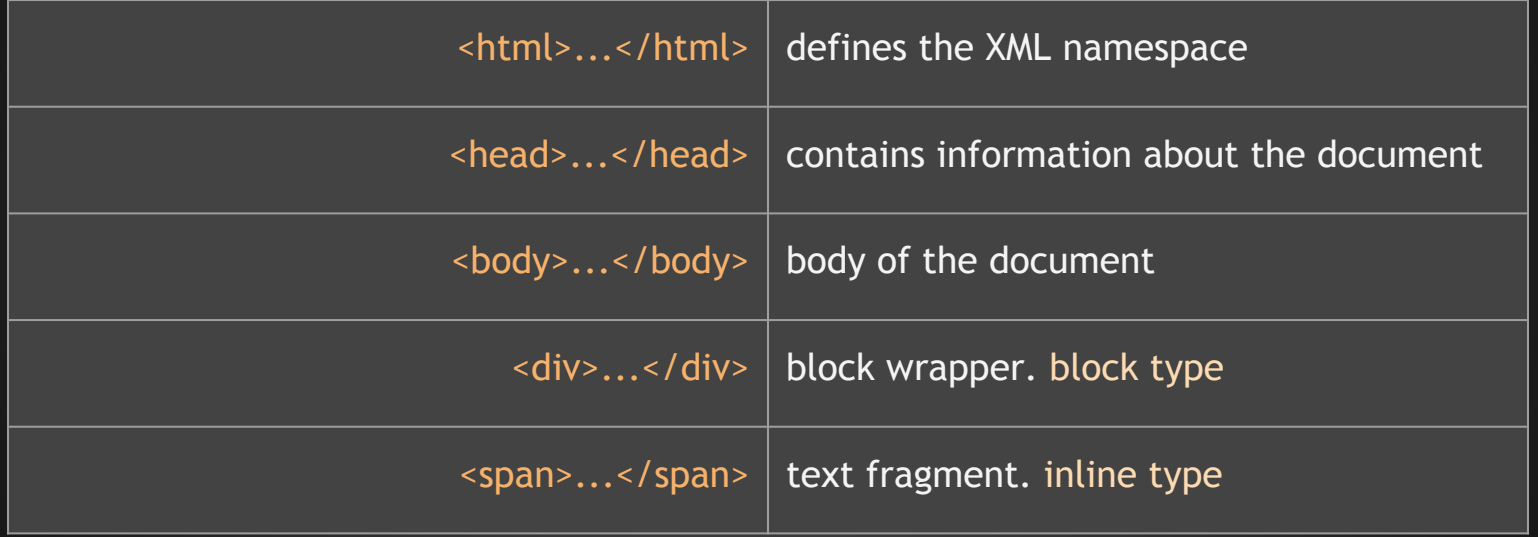

# **Text tags**

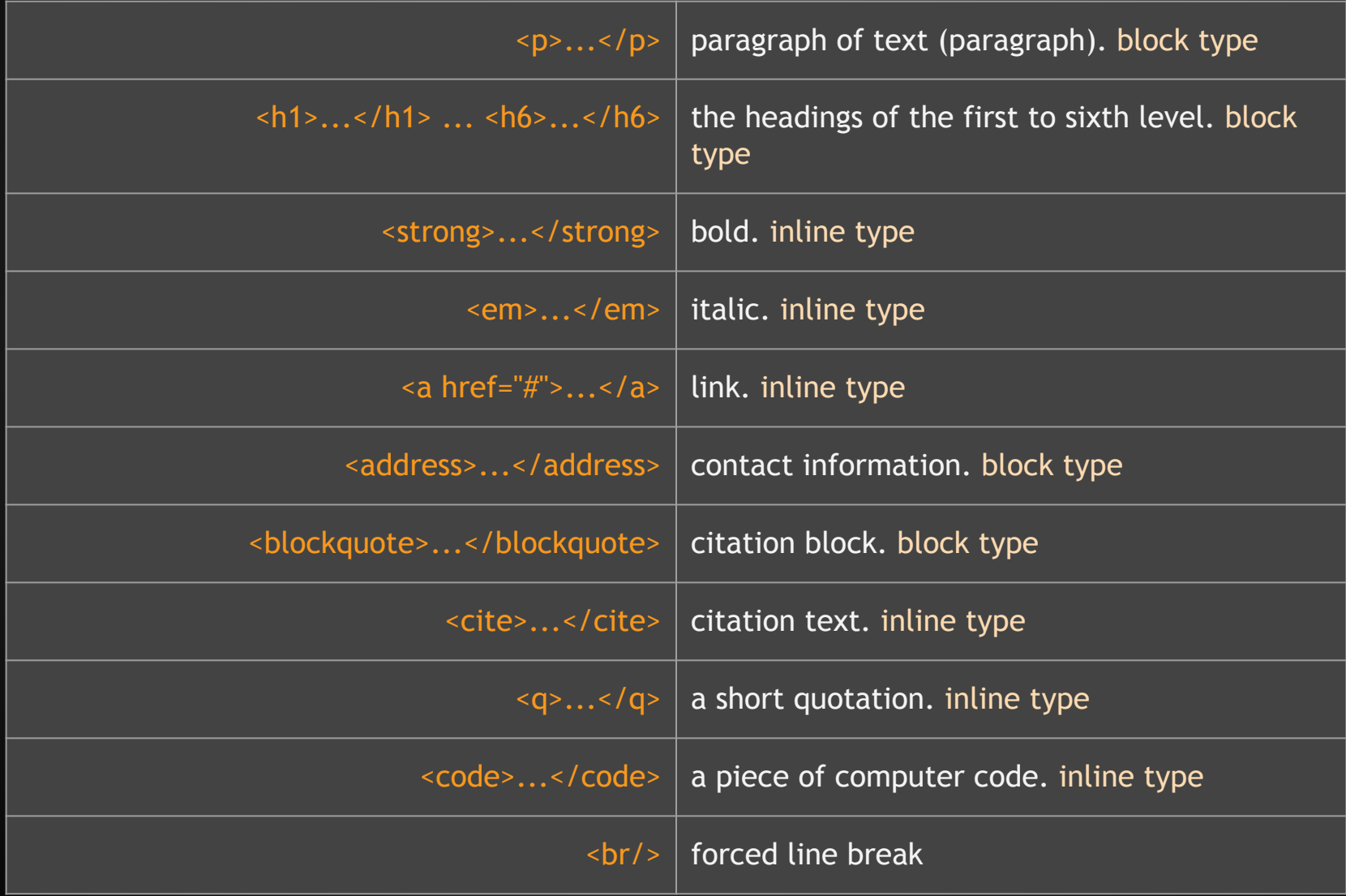

# **Lists tags**

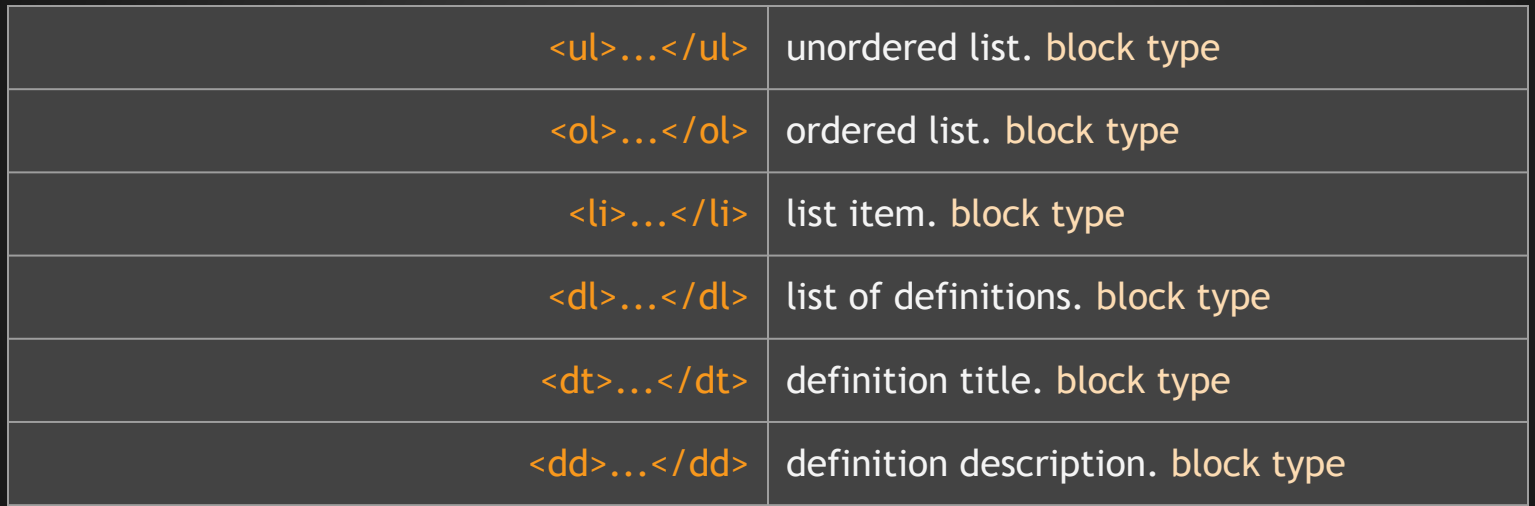

# **Tables tags**

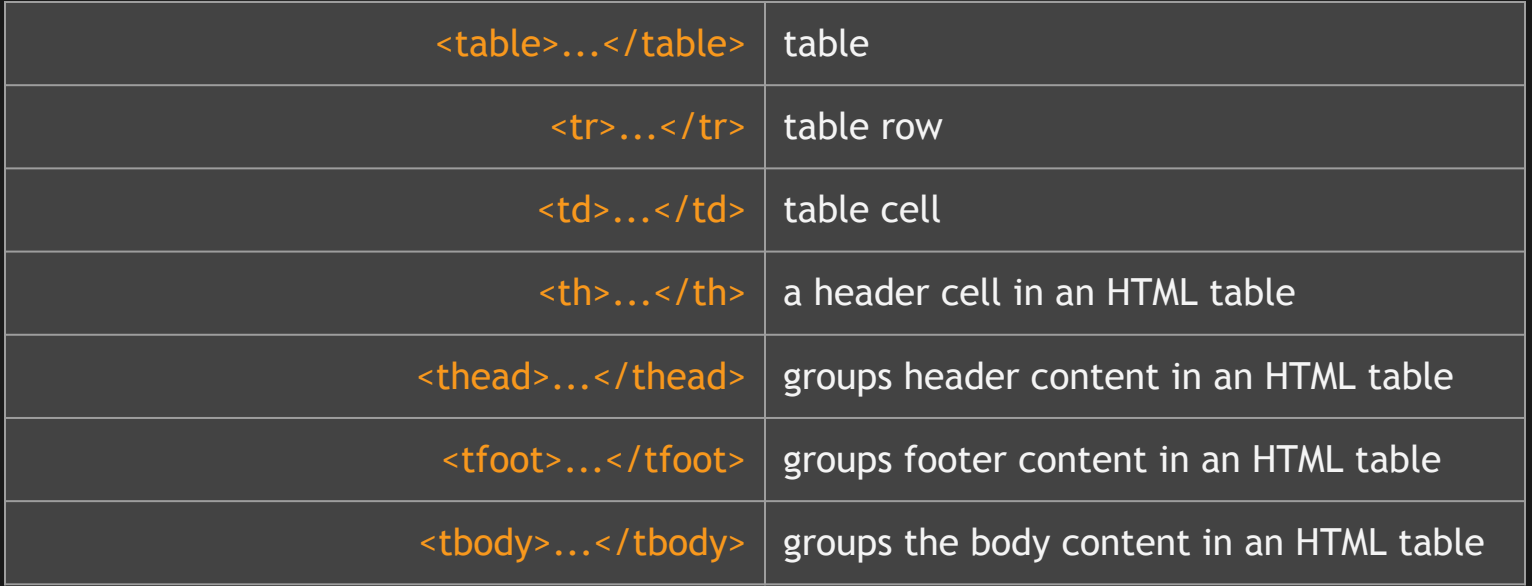

# **Forms tags**

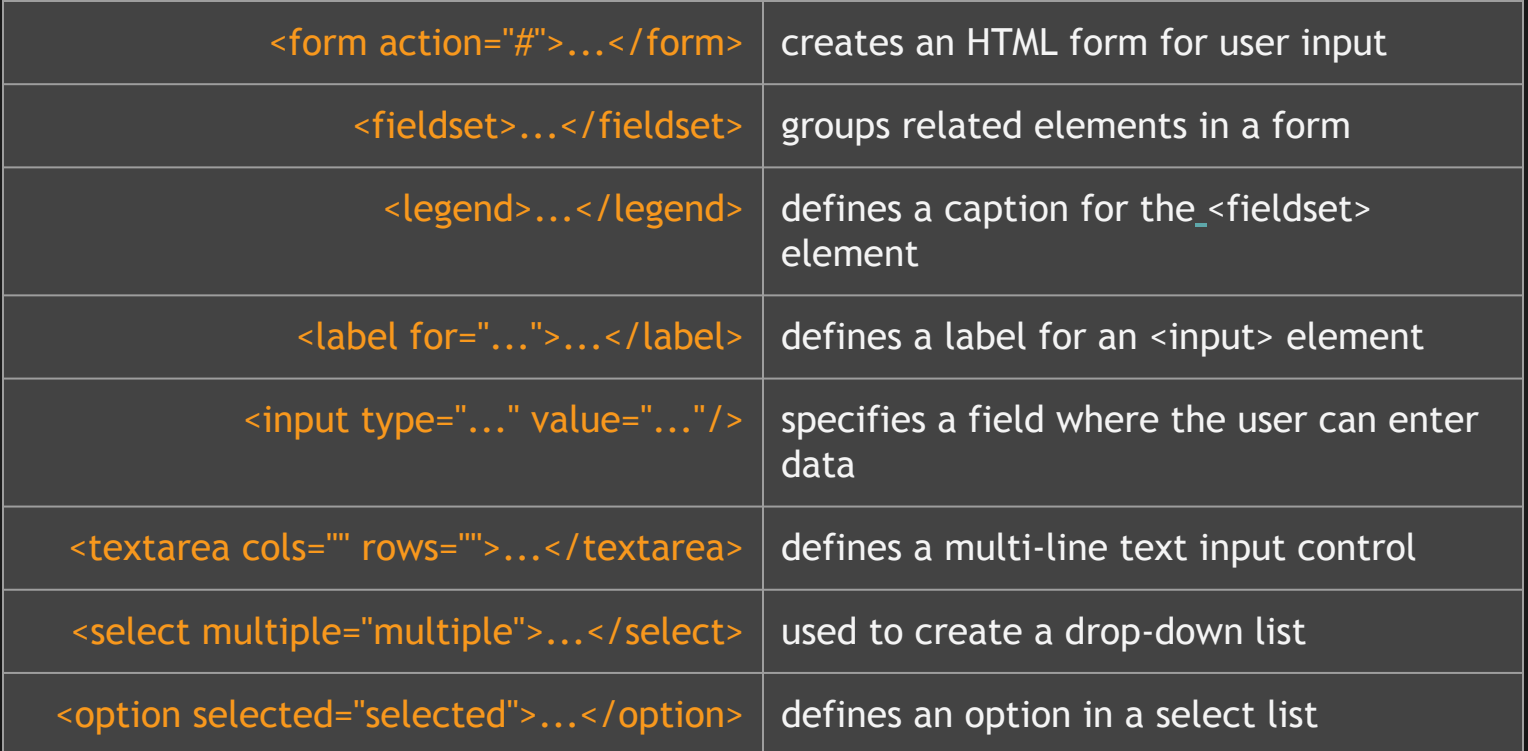

#### **Cascading Style Sheets (Каскадная таблица стилей)**

#### **Separation**

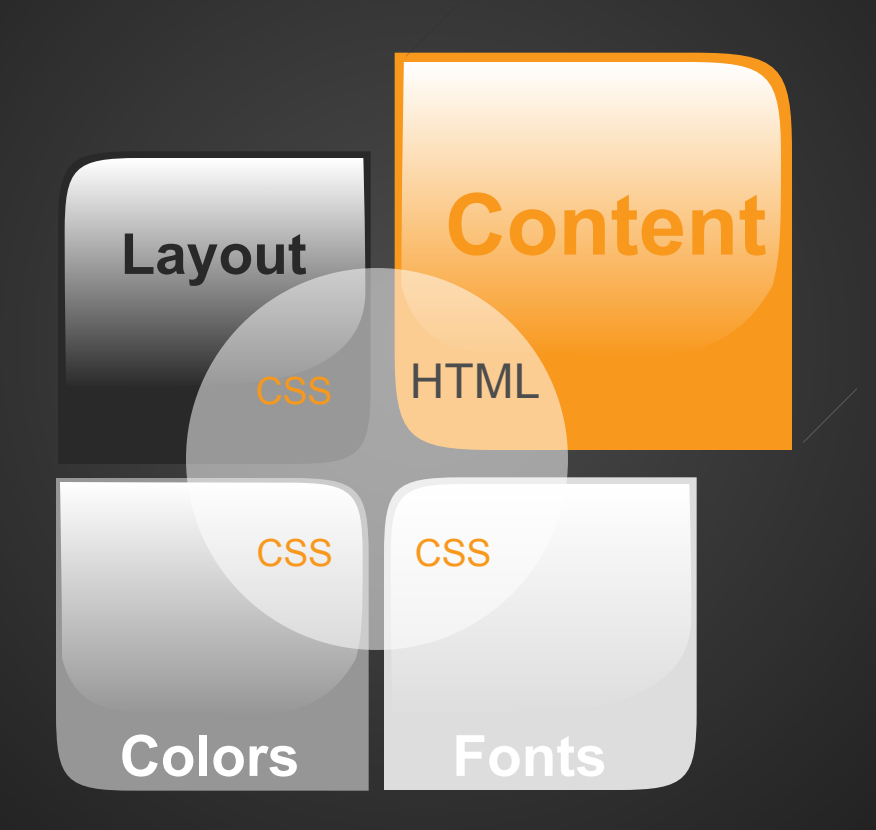

Content

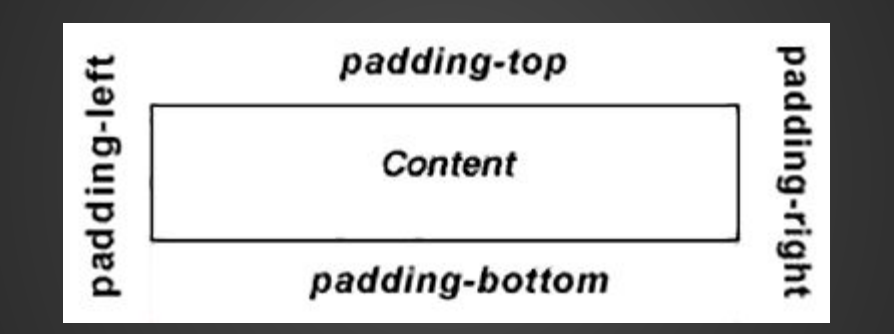

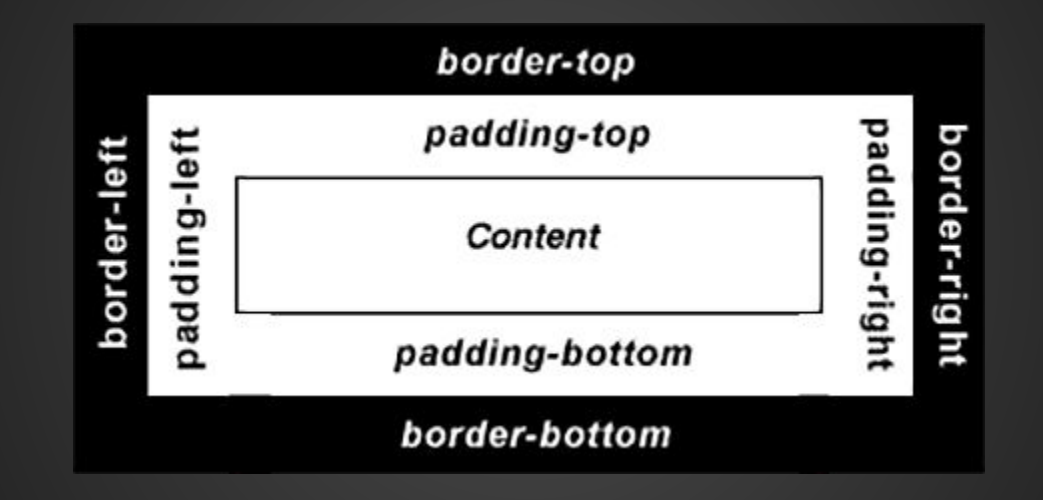

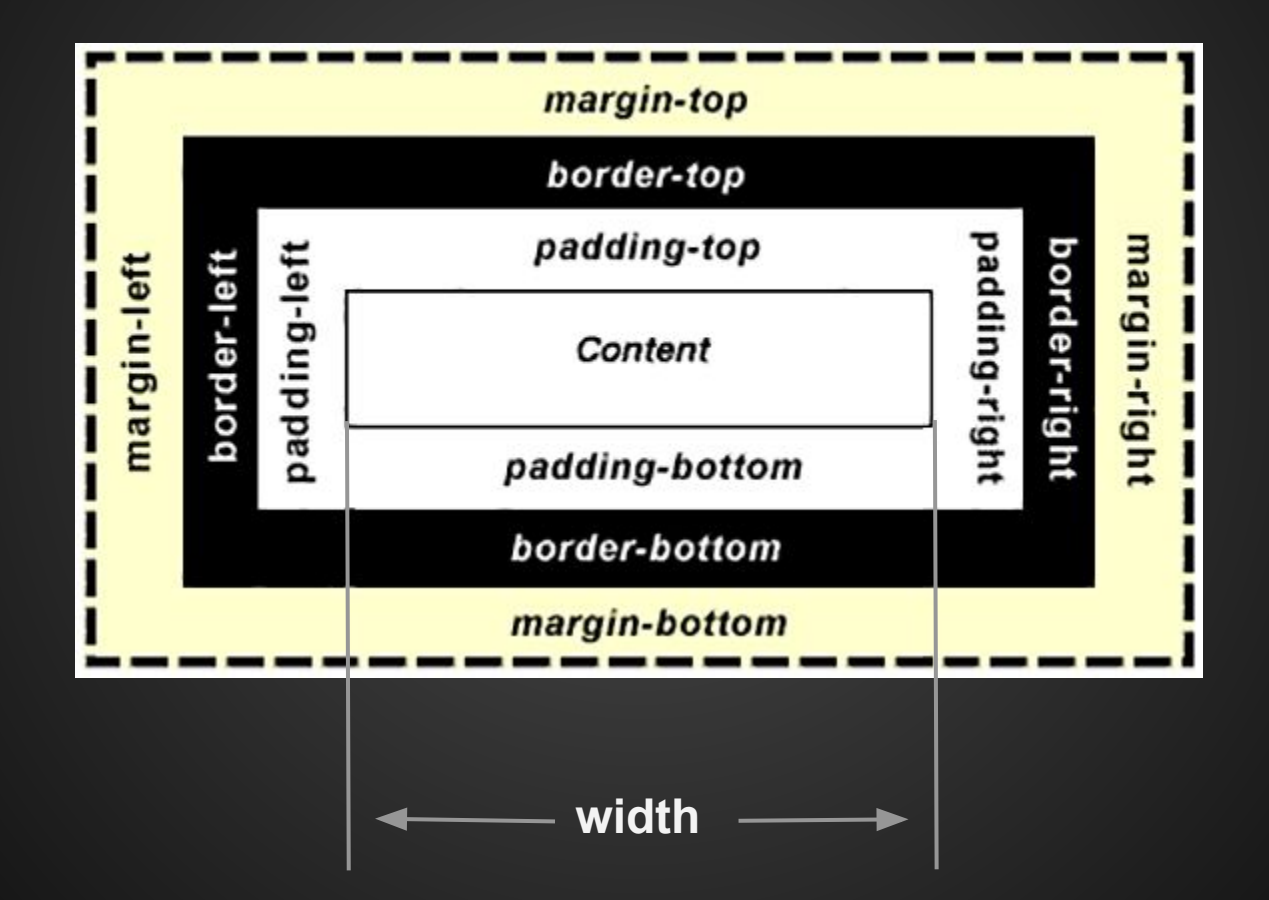

**content-box**

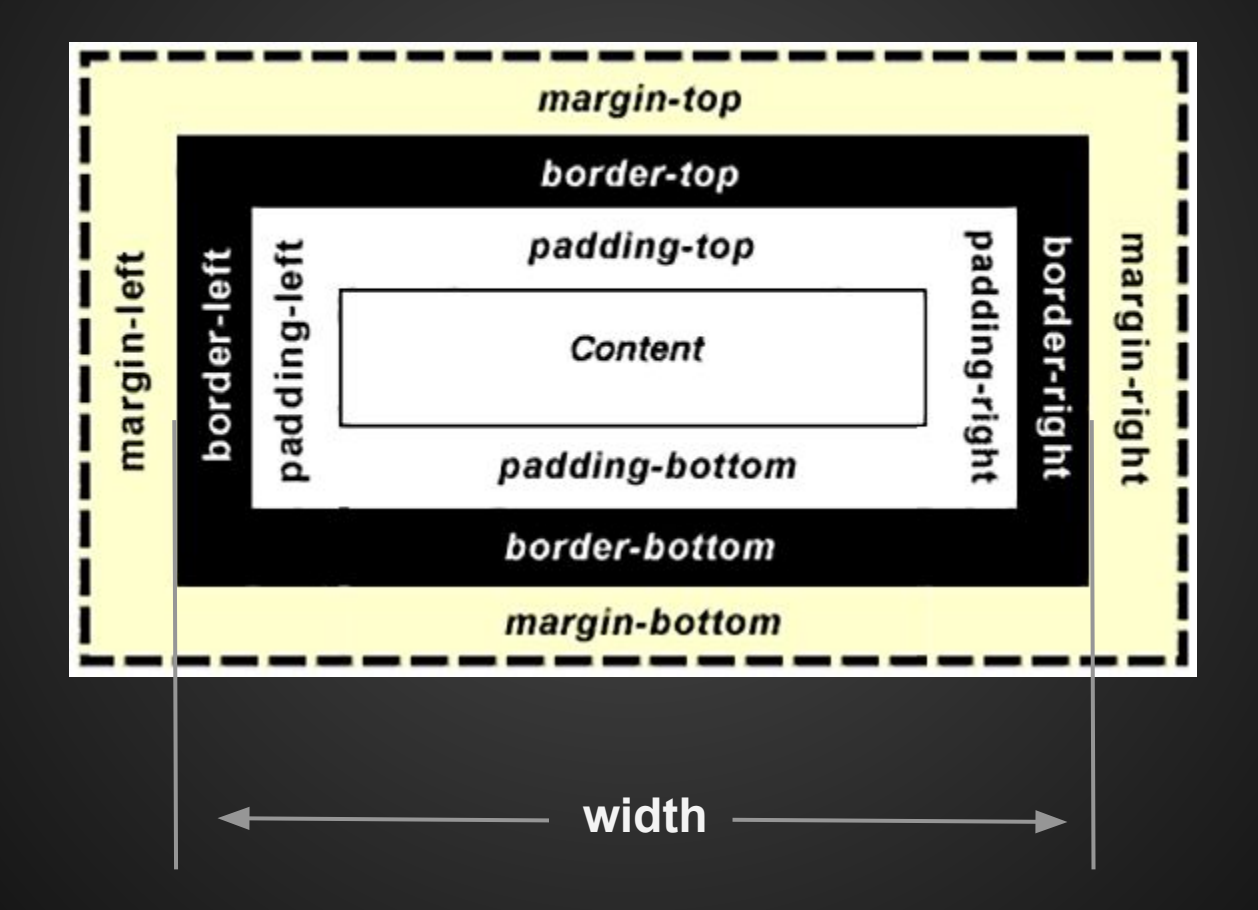

**border-box**

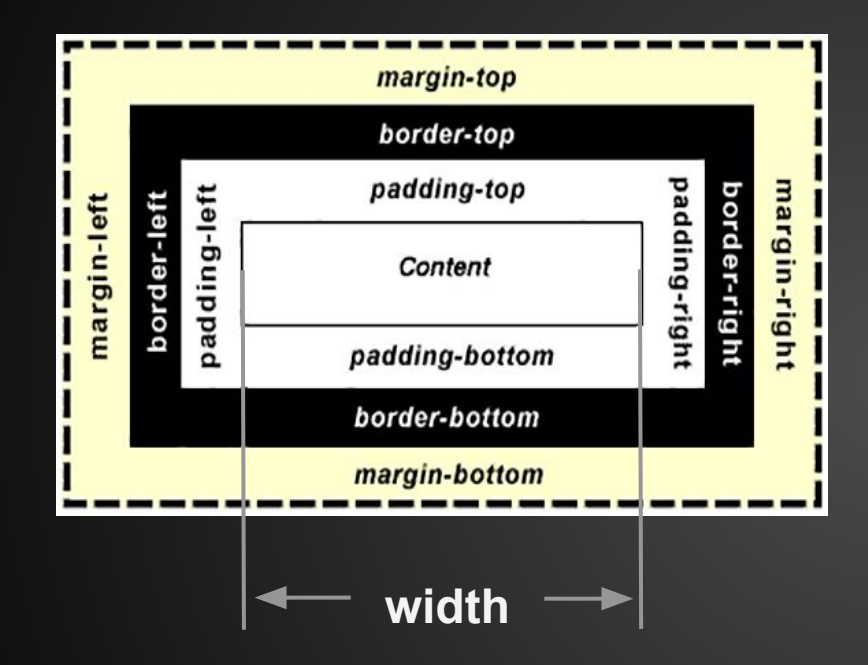

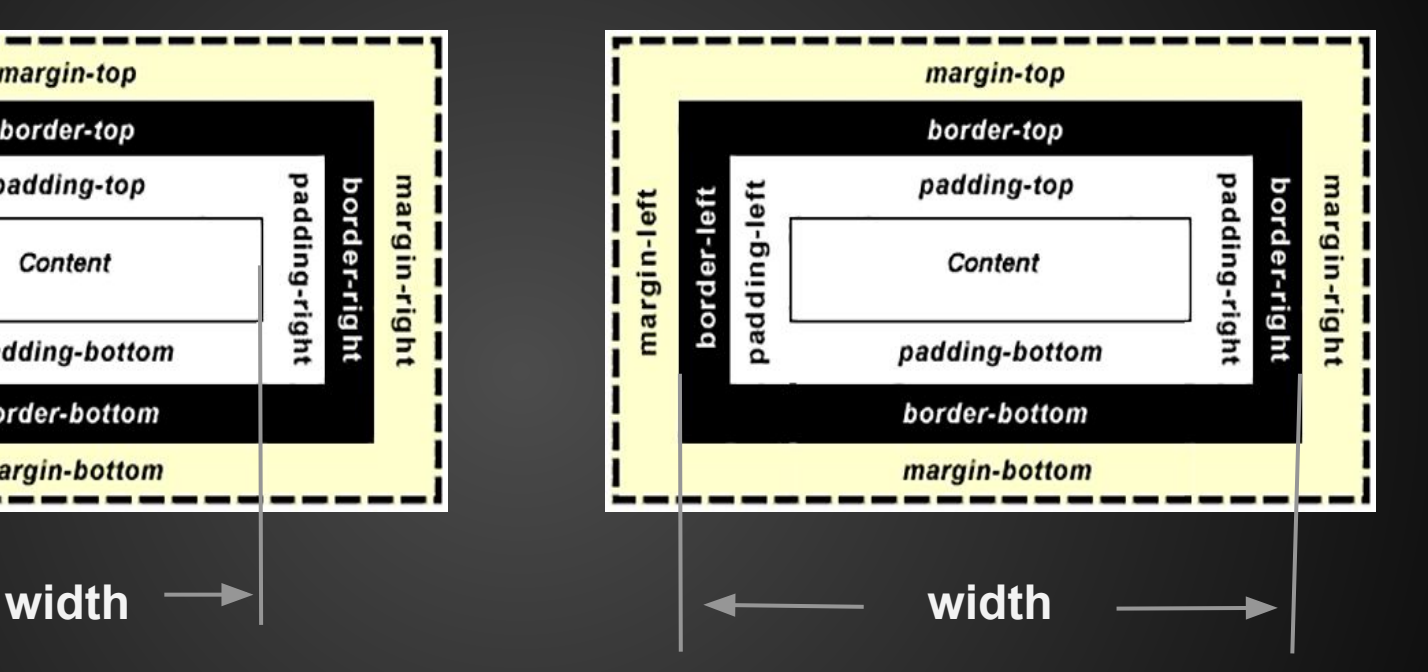

**content-box border-box**

# **Style by default**

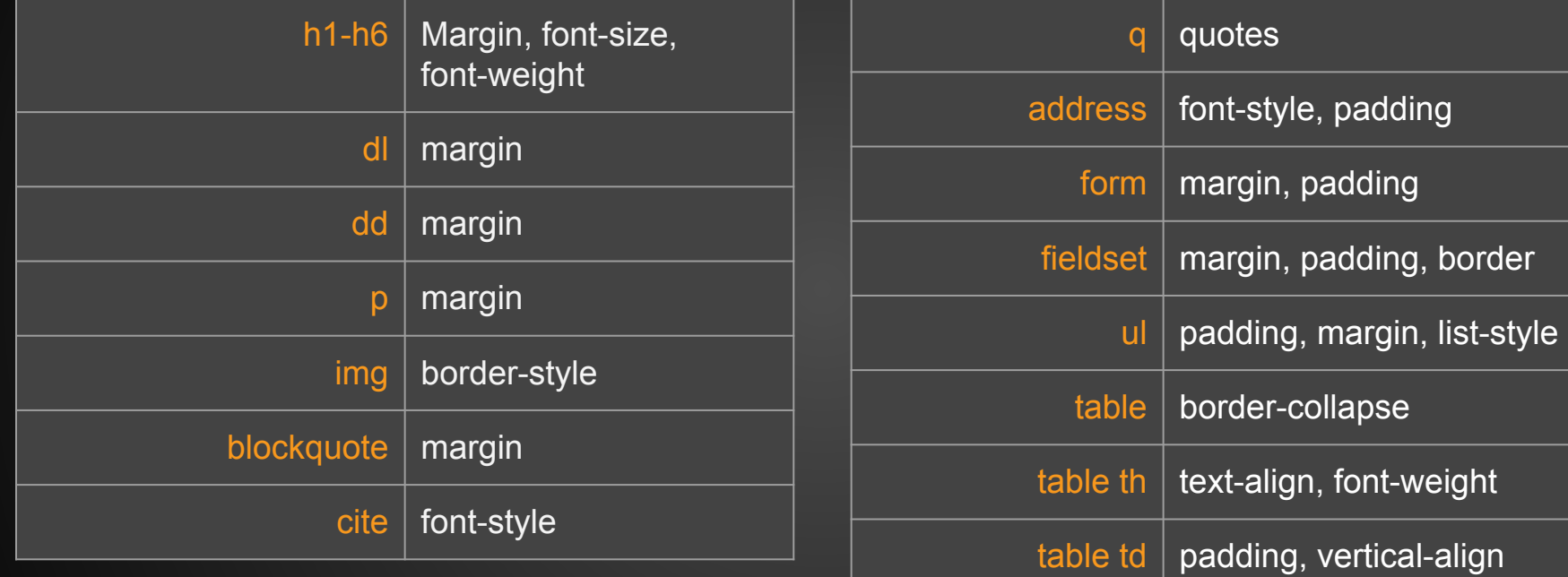

padding

font-weight

#### **Block vs inline**

#### **Block vs inline**

<p>, <div>, <form>, <header>, <nav>,  $\langle$  -ul>,  $\langle$  -li>, and  $\langle$  h1>

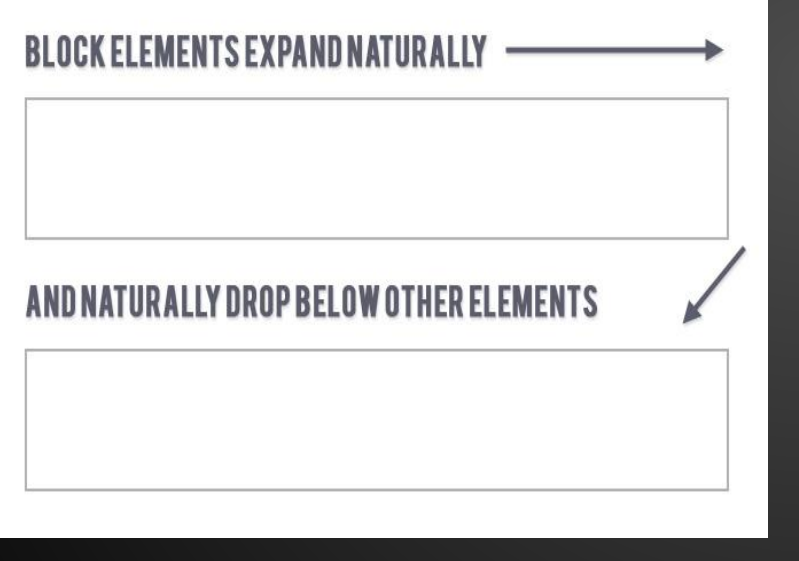

#### **Block vs inline**

<p>, <div>, <form>, <header>, <nav>,  $\langle \text{ul} \rangle$ ,  $\langle \text{li} \rangle$ , and  $\langle \text{hl} \rangle$ 

 $\langle a \rangle$ ,  $\langle s \rangle$   $\langle b \rangle$ ,  $\langle e \rangle$ ,  $\langle i \rangle$ , <cite>, <mark>, and <code></code>

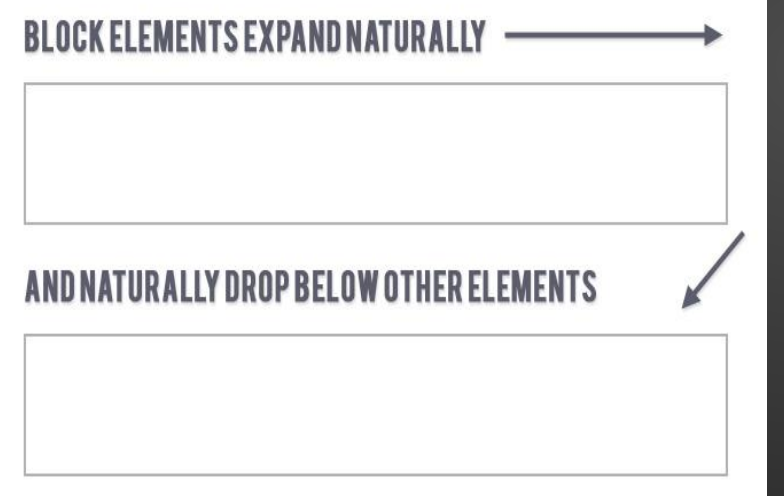

#### **INLINE ELEMENTS FLOW WITH TEXT**

PELLENTESQUE HABITANT MORBI TRISTIQUE SENECTUS ET NETUS ET MALESUADA FAMES AC TURPIS EGESTAS. **VESTIBULUM | INLINE ELEMENT | VITAE, ULTRICIES** EGET, TEMPOR SIT AMET, ANTE. DONEC EULIBERO SIT AMET QUAM EGESTAS SEMPER. AENEAN ULTRICIES MI VITAE EST. MAURIS PLACERAT ELEIFEND LEO.

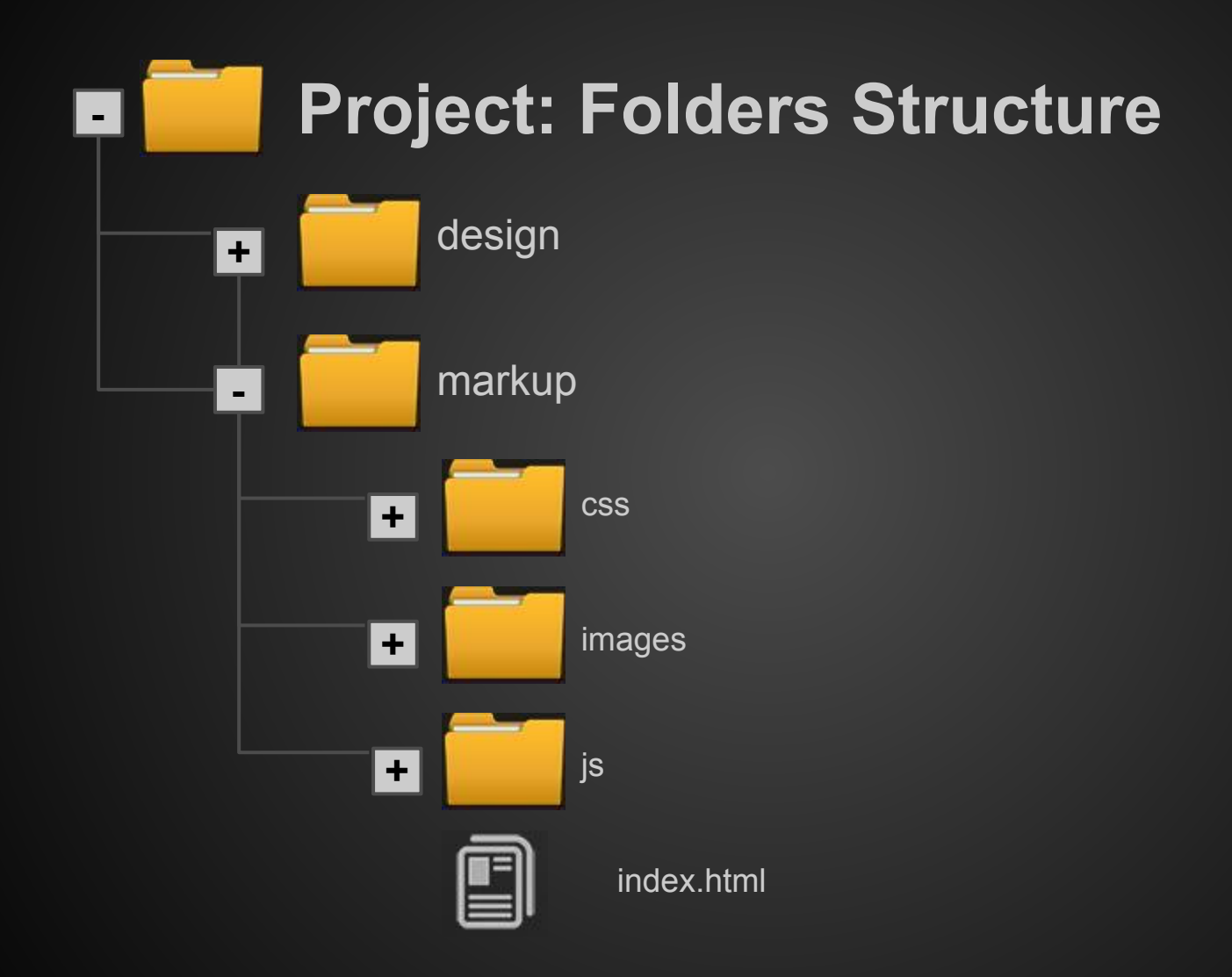

#### **HTML Structure**

```
<!DOCTYPE html PUBLIC "-//W3C//DTD XHTML 1.0 Strict//EN" 
"http://www.w3.org/TR/xhtml1/DTD/xhtml1-strict.dtd" >
```

```
<html xmlns="http://www.w3.org/1999/xhtml ">
```

```
<head><meta charset="utf-8">
         <title>Title of the document </title>
         <link media="all" rel="stylesheet" href="css/all.css" >
         <script type="text/javascript" src="js/main.js"></script>
    </head>
    <body>
         The content of the document......
    </body>
\langle/html\rangle
```
*<!-- Transitional -->* <!DOCTYPE html PUBLIC "-//W3C//DTD XHTML 1.0 Transitional//EN" "http://www.w3.org/TR/xhtml1/DTD/xhtml1-transitional.dtd ">

*<!-- Transitional -->*

<!DOCTYPE html PUBLIC "-//W3C//DTD XHTML 1.0 Transitional//EN" "http://www.w3.org/TR/xhtml1/DTD/xhtml1-transitional.dtd ">

<!DOCTYPE html PUBLIC "-//W3C//DTD XHTML 1.0 Strict//EN" "http://www.w3.org/TR/xhtml1/DTD/xhtml1-strict.dtd ">

*<!-- Transitional -->*

<!DOCTYPE html PUBLIC "-//W3C//DTD XHTML 1.0 Transitional//EN" "http://www.w3.org/TR/xhtml1/DTD/xhtml1-transitional.dtd ">

<!DOCTYPE html PUBLIC "-//W3C//DTD XHTML 1.0 Strict//EN" "http://www.w3.org/TR/xhtml1/DTD/xhtml1-strict.dtd ">

*<!-- Frameset -->* <!DOCTYPE html PUBLIC "-//W3C//DTD XHTML 1.0 Frameset//EN" "http://www.w3.org/TR/xhtml1/DTD/xhtml1-frameset.dtd ">

#### **Differences Between HTML and XHTML HTML + XML = XHTML**

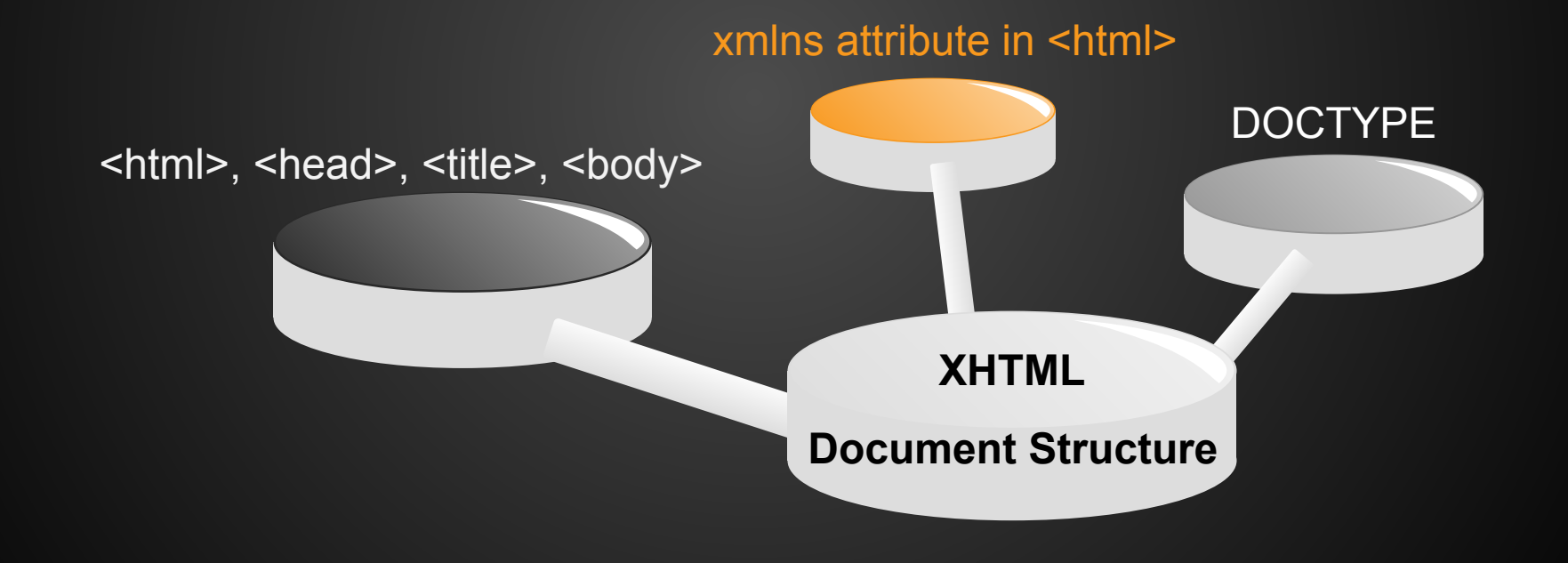

#### **Differences Between HTML and XHTML**

#### **XHTML Elements:**

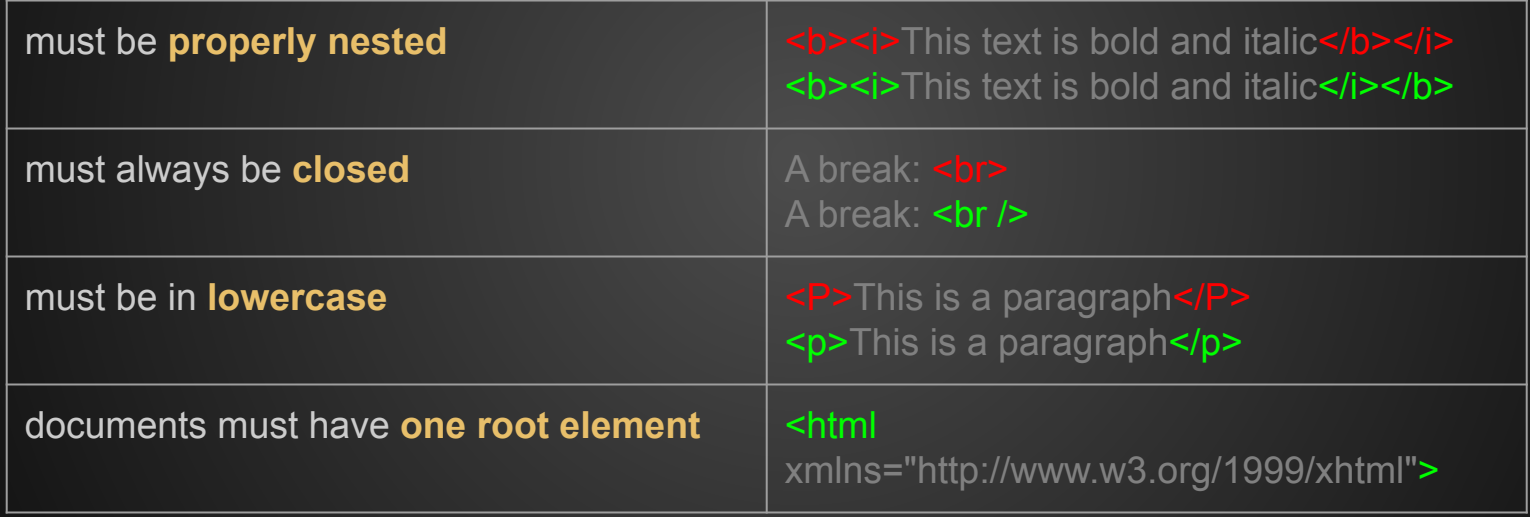

#### **Differences Between HTML and XHTML**

#### **XHTML Attributes:**

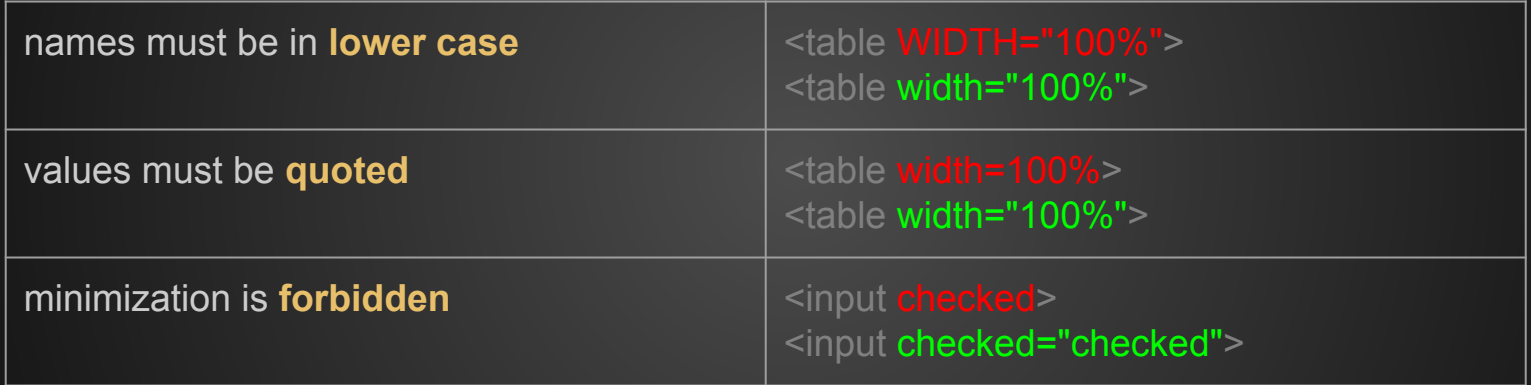

*<!-- Transitional -->*

<!DOCTYPE html PUBLIC "-//W3C//DTD XHTML 1.0 Transitional//EN" "http://www.w3.org/TR/xhtml1/DTD/xhtml1-transitional.dtd ">

<!DOCTYPE html PUBLIC "-//W3C//DTD XHTML 1.0 Strict//EN" "http://www.w3.org/TR/xhtml1/DTD/xhtml1-strict.dtd ">

*<!-- Frameset -->* <!DOCTYPE html PUBLIC "-//W3C//DTD XHTML 1.0 Frameset//EN" "http://www.w3.org/TR/xhtml1/DTD/xhtml1-frameset.dtd\_">

*<!-- HTML5 -->* <!DOCTYPE html>

#### **HTML Structure**

```
<!DOCTYPE html PUBLIC "-//W3C//DTD XHTML 1.0 Strict//EN" 
"http://www.w3.org/TR/xhtml1/DTD/xhtml1-strict.dtd" >
```

```
<html xmlns="http://www.w3.org/1999/xhtml ">
```

```
<head><meta charset="utf-8">
         <title>Title of the document </title>
         <link media="all" rel="stylesheet" href="css/all.css" >
         <script type="text/javascript" src="js/main.js"></script>
    </head>
    <body>
         The content of the document......
    </body>
\langle/html\rangle
```
#### **Page Structure**

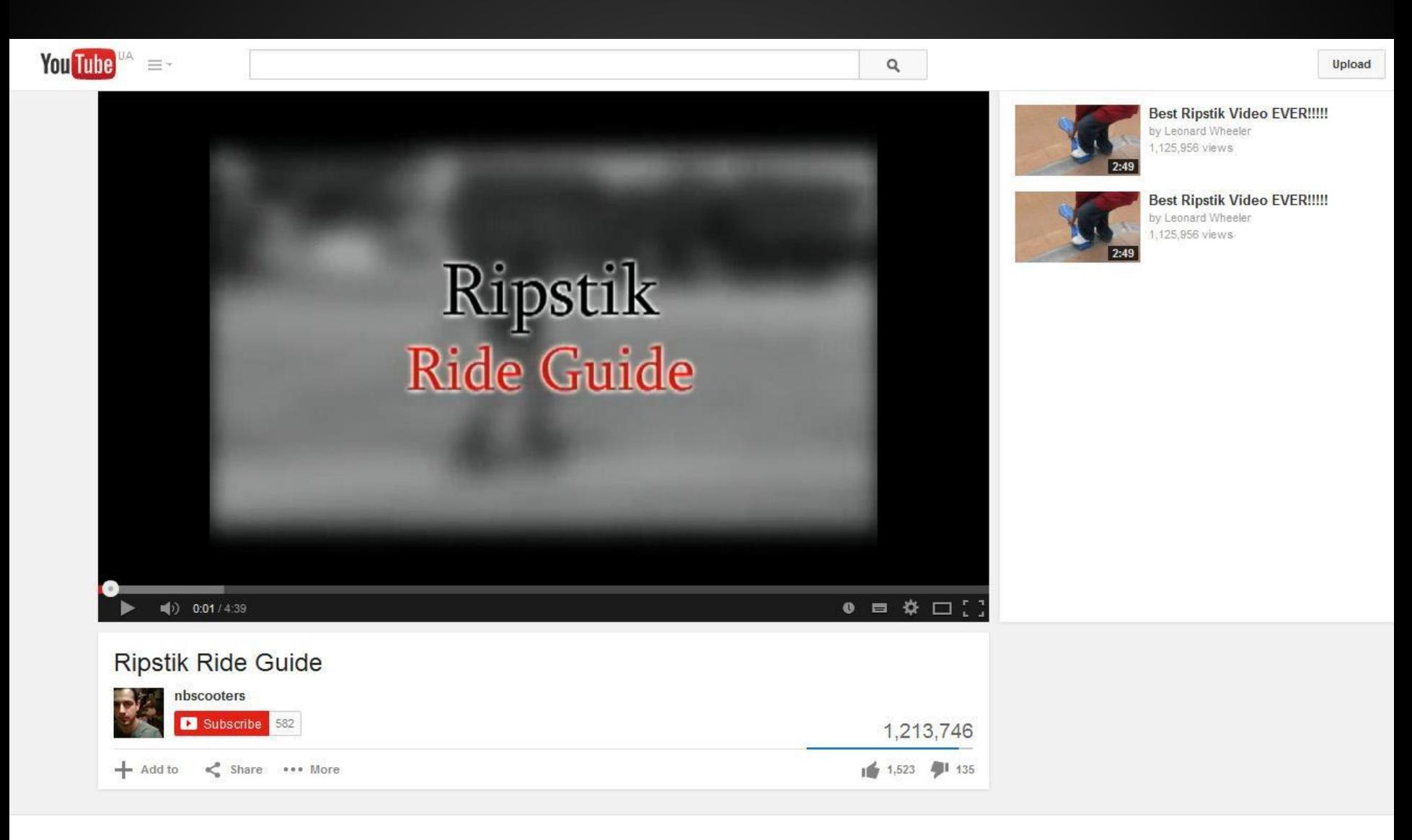

About Press & Blogs Copyright Creators & Partners Advertising Developers +YouTube

Terms Privacy Policy & Safety Send feedback Try something new!

#### **Page Structure**

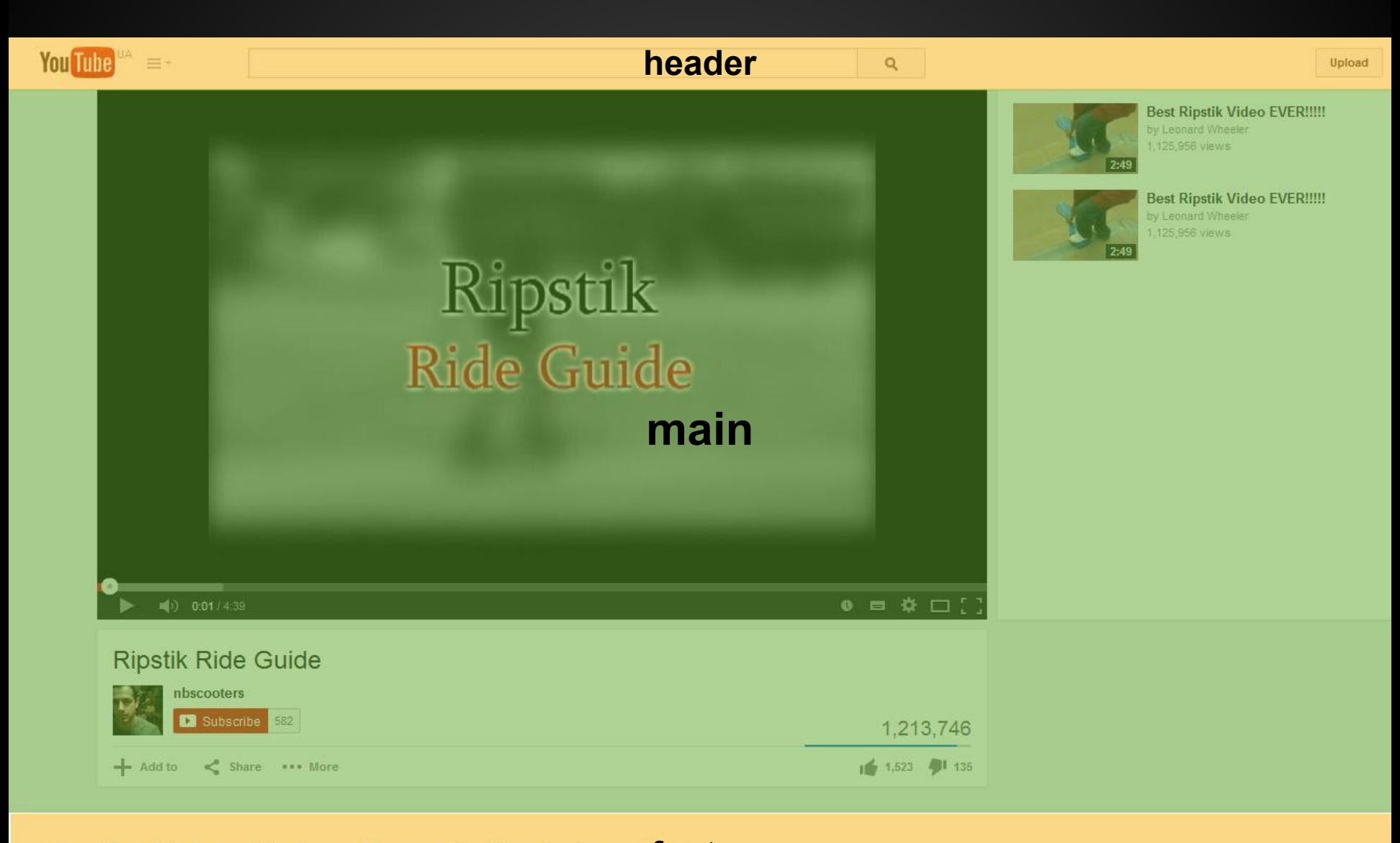

**footer**About Press & Blogs Copyright Creators & Partners Advertising Developers Terms Privacy Policy & Safety Send feedback Try something new!

#### **Page Structure**

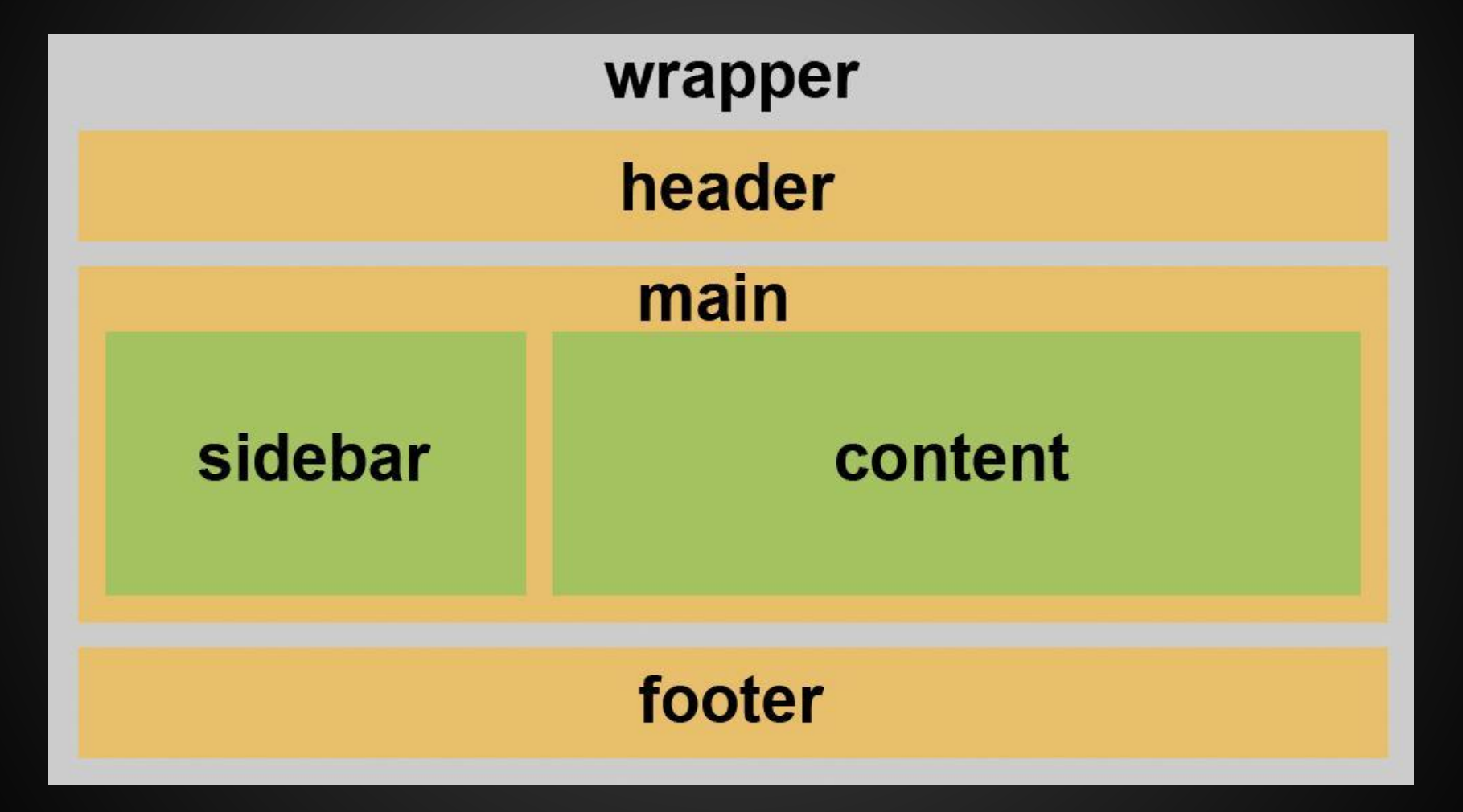

## **HTML Structure**

```
<body>
   <div id="wrapper">
      <div id="header">
          <strong class="logo"><a href="#"></a></strong>
           <ul id="nav">
              <li><a href="#">Portfolio</a></li>
              <li><a href="#">Blog</a></li>
         </ul>\langlediv\rangle <div id="main">
          <div id="content"></div>
          <div id="sidebar"></div>
     \langlediv> <div id="footer"></div>
  \langlediv\rangle</body>
```
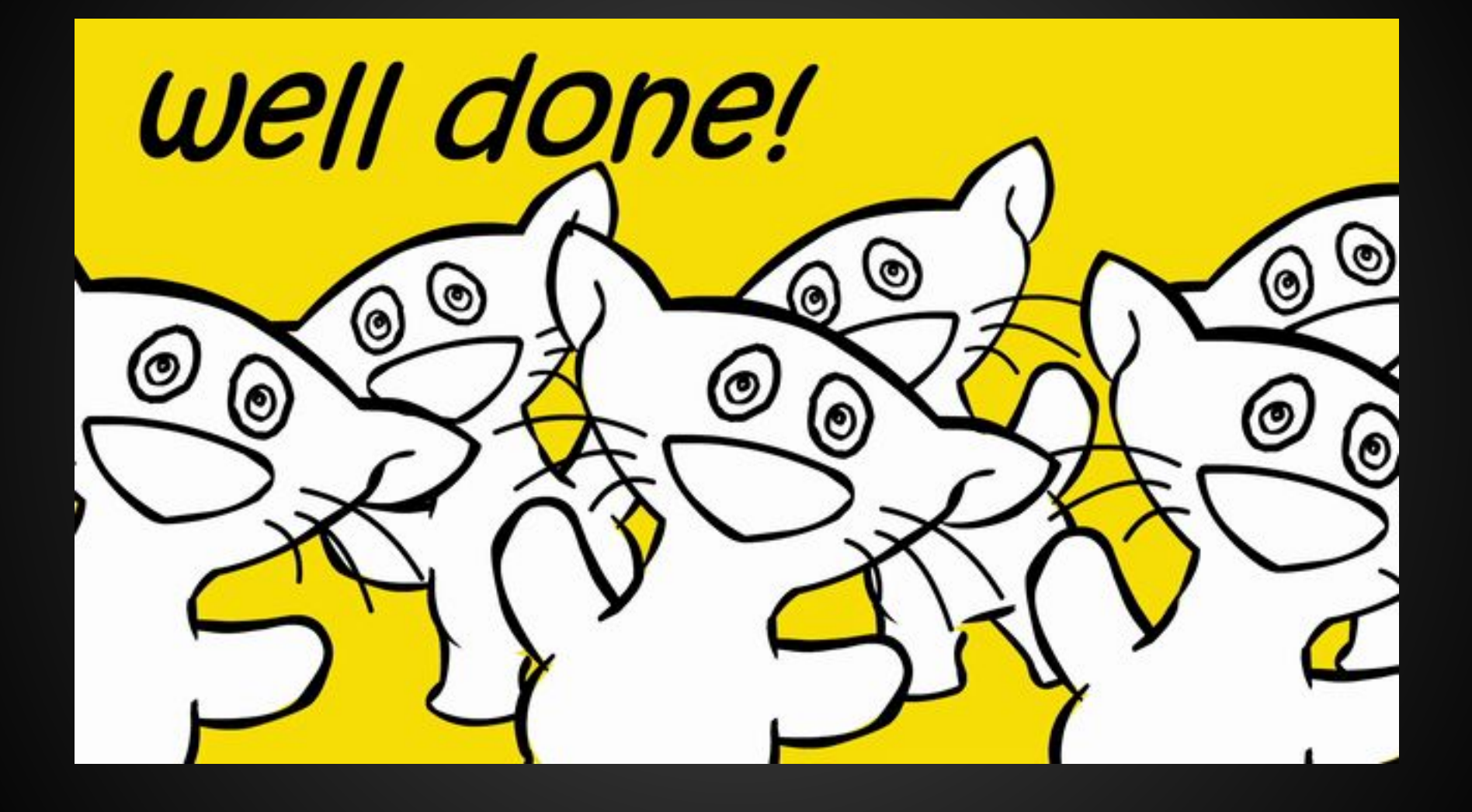

#### **WEB for people, not for robots!**

**1. Using of HTML-elements**

**1. Using of HTML-elements**

**2. Naming elements**

- **1. Using of HTML-elements**
- **2. Naming elements**
- **3. The combination of named elements (**Microformats**)**

<div id="links"> <a href="#"><span>Cat</span></a> <a href="#"><span>Dog</span></a> <a href="#"><span>Unicorn</span></a>  $\langle$ div $>$ 

<div id="links"> <a href="#"><span>Cat</span></a> <a href="#"><span>Dog</span></a> <a href="#"><span>Unicorn</span></a>  $\langle$ div $>$ 

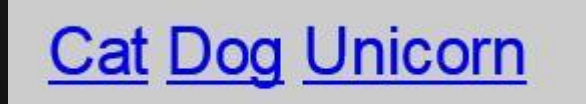

#### <div id="links">

<a href="#"><span>Cat</span></a> <a href="#"><span>Dog</span></a> <a href="#"><span>Unicorn</span></a> </div>

<ul class="menu"> <li><a href="#">Cat</a></li> <li><a href="#">Dog</a></li> <li><a href="#">Unicorn</a></li>  $<$ /ul $>$ 

#### **Cat Dog Unicorn**

• Cat Dog **Unicorn** 

#### <div id="links">

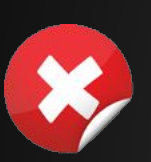

</div>

<a href="#"><span>Cat</span></a> <a href="#"><span>Dog</span></a> <a href="#"><span>Unicorn</span></a>

<ul class="menu"> <li><a href="#">Cat</a></li> <li><a href="#">Dog</a></li> <li><a href="#">Unicorn</a></li>  $<$ /ul $>$ 

#### **Cat Dog Unicorn**

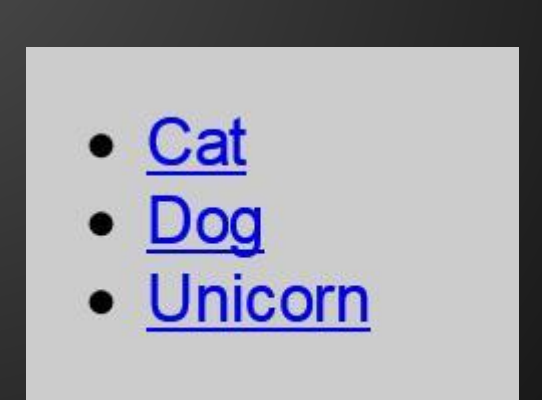

#### **Semantic Content Markup**

<h1>This is the most important headline</h1>

<p>This is ordinary paragraph text within the body of the document, where certain words and phrases may be <em>emphasized</em> to mark them as <strong>particularly important</strong>.</p>

<h2>This is a headline of secondary importance to the headline above</h2>

 $\langle p \rangle$ Any time you list related things, the items should be marked up in the form of a list: $\langle p \rangle$  $|<sub>U</sub>|$ 

<li>A list signals that a group of items are conceptually related to each other</li> <li>Lists may be ordered (numbered or alphabetic) or unordered (bulleted items)</li> <li>Lists may also be menus or lists of links for navigation </li> <li>Cascading Style Sheets can make lists look many different ways</li>  $<$ /ul $>$ 

#### **We've gotten semantic markup!**

#### **What else do we need?!**

# **WE NEED:**

**MORE SLEEP MORE MUSIC MORE TEA MORE BOOKS MORE SUNSETS MORE CREATING MORE LONG WALKS MORE LAUGHTER MORE HUGS MORE DREAMING MORE ROAD TRIPS MORE FUN MORE LOVE** 

# **More Semantics!!!**

#### **Tag Description**

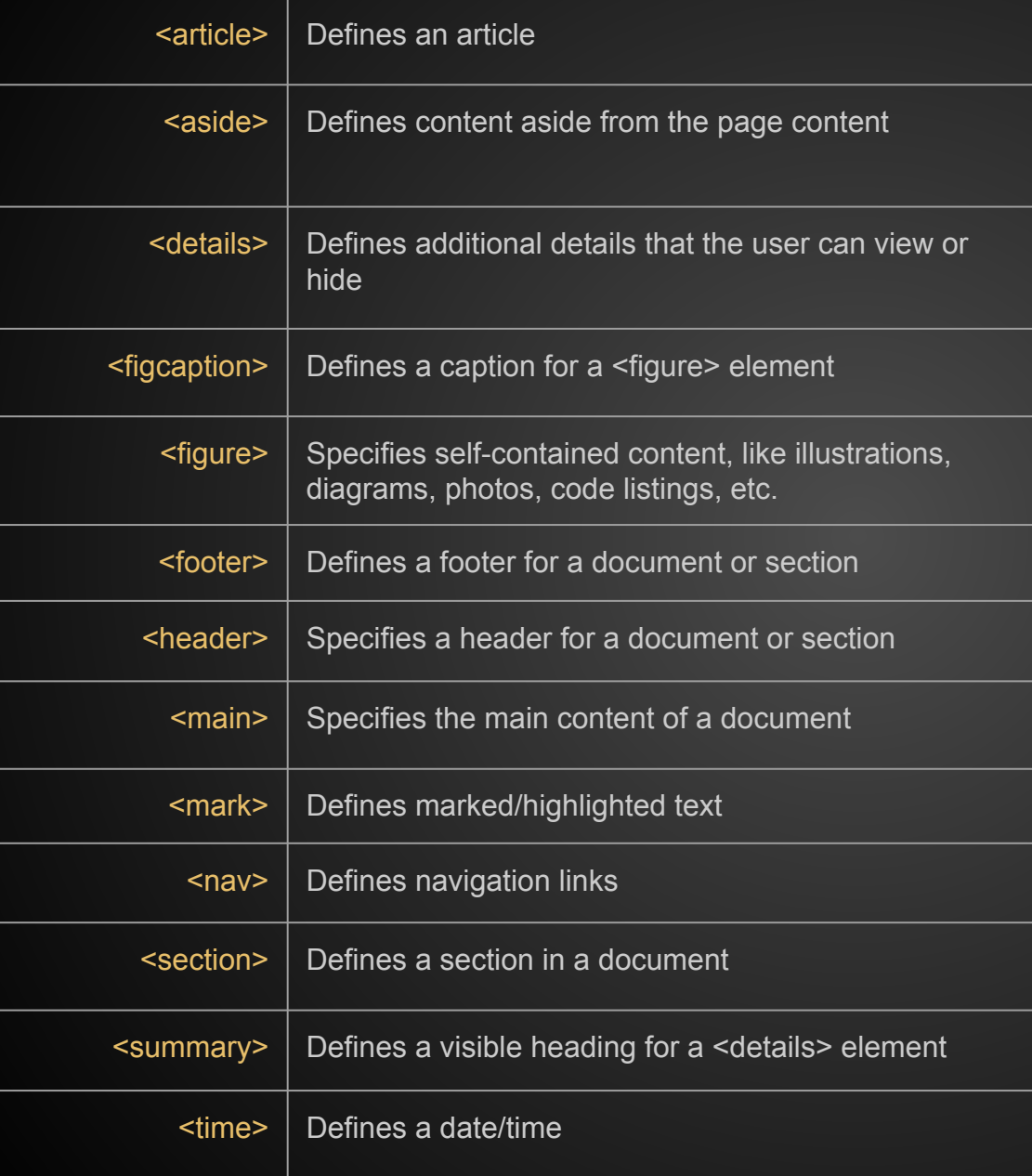

#### **New Semantic Elements in HTML5**

#### **Tag Description**

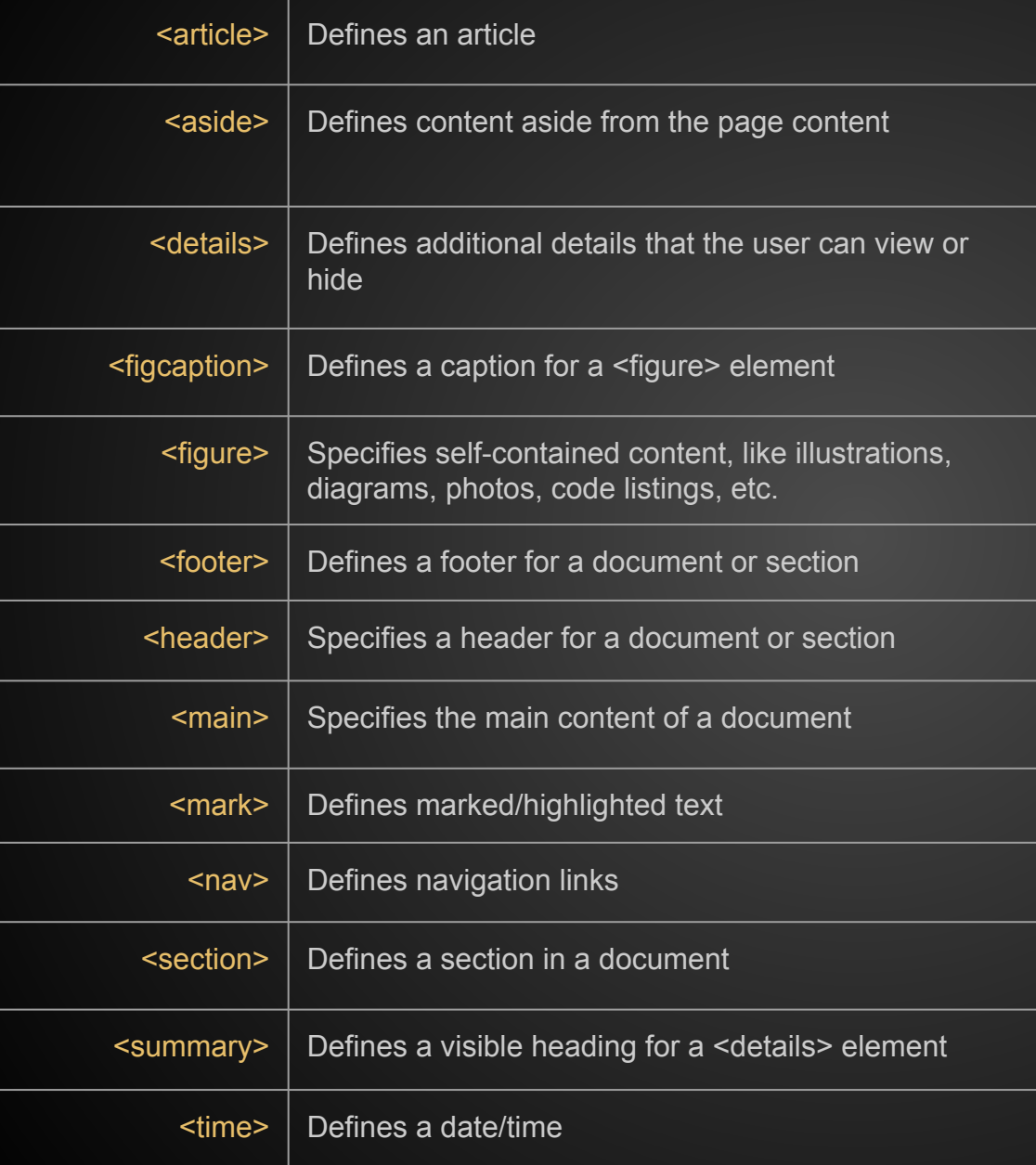

#### **New Semantic Elements in HTML5**

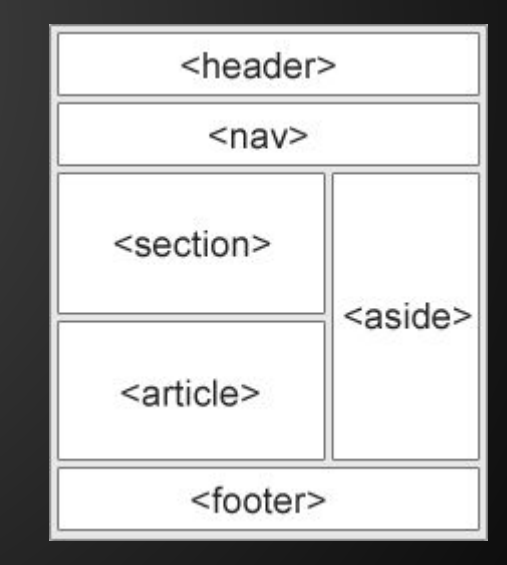

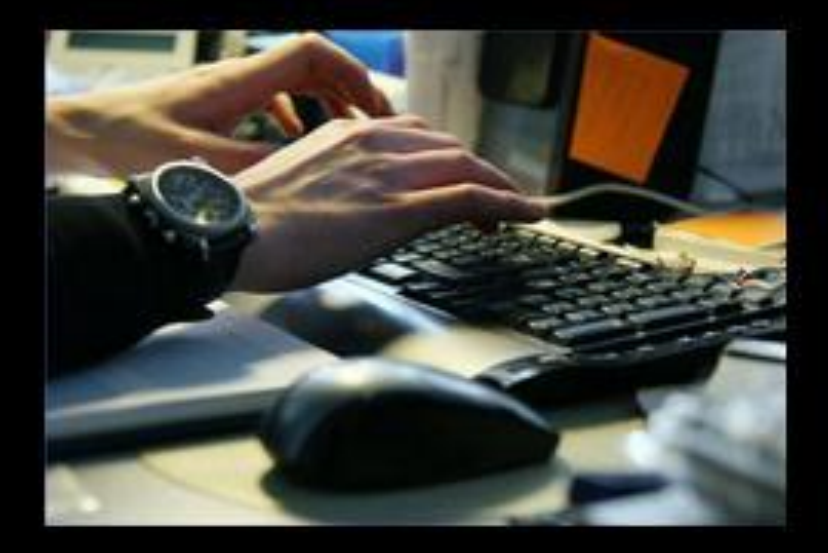

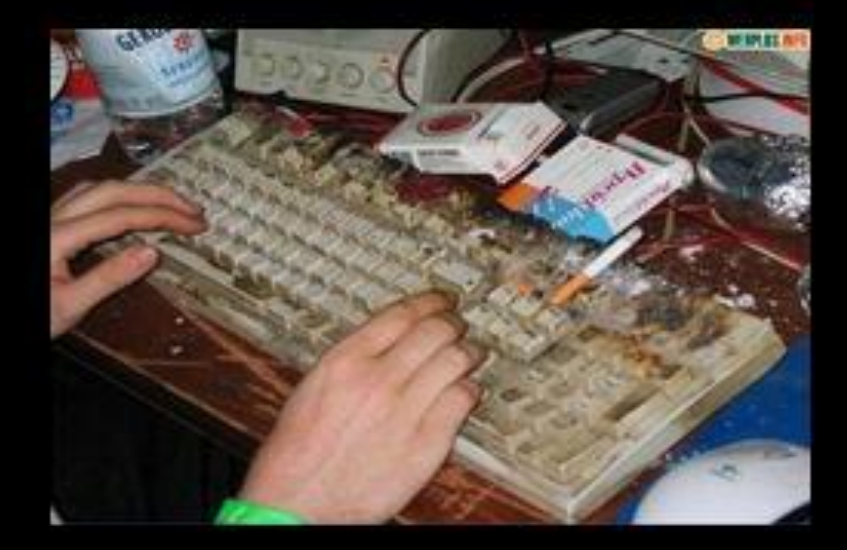

#### When you write semantic html!

#### When you don't!